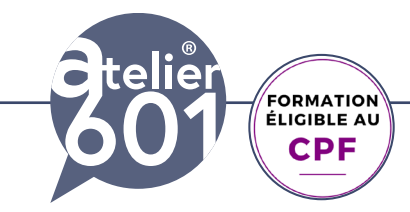

# **Maîtriser les bases d'Indesign**

**Apprenez les indispensables d'InDesign. Devenez autonome dans la création de Flyer, affiches et de supports de communication.**

# $2400$ € TTC

**En présentiel En distanciel Formation Individuelle.**

## $330<sup>€</sup>$  TTC

**En distanciel Formation inter-entreprises.**

**Durée : 21 h 3 jours**

**PRISE EN CHARGE :** Mon Organisme de Formation est agréé **DIRECCTE** et certifié **QUALIOPI**.

Votre **OPCO** ou **Pôle Emploi** peut prendre en charge le coût de cette formation.

Contactez-moi pour un audit gratuit de votre projet de formation **06 60 2742 64 franck-artaud@atelier601.com**

#### **PROGRAMME DE LA FORMATION Test de positionnement de début de formation**

#### **Les bases théoriques essentielles**

Le format de page Le format ouvert Le format fermé Les pliures et les découpes Le fond perdu Le format utile Le format plein papier Les modes de couleur : Quadri, RVB, Pantonne.

### **Maîtriser le poste de travail**

Gérer son espace de travail. Règles, repère et grille Navigation.

#### **Créer un document** Format, couleur, nuancier, calques.

**Le maquettage** Les pages et les gabarits

### **Créer, importer du texte**

La saisie Importer du texte Enrichir du texte Les feuilles de styles Les listes à puces et listes numérotées Les bloc ancrés

Organisme de formation enregistré sous le numéro : N° 52850224785 **Cet enregistrement ne vaut pas agrément de l'état**

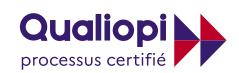

**RÉPUBLIQUE FRANÇAISE** 

**La certification QUALIOPI a été délivrée au titre de la catégorie suivante** : **ACTIONS DE FORMATION**

ATELIER 601 | Tél. : 06 60 27 42 64 [Learning classroom](https://learning-classroom.com/) [franck-artaud@atelier601.com](mailto:franck-artaud%40atelier601.com?subject=)

**1**

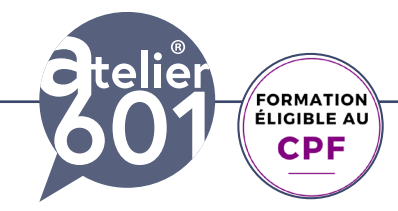

# **Maîtriser les bases d'Indesign** 2

**Apprenez les indispensables d'InDesign. Devenez autonome dans la création de Flyer, affiches et de supports de communication.**

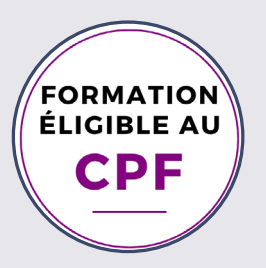

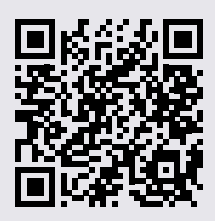

#### **Importer des images**

Format Modification des images et des blocs Habillage. Les liens et incorporations

#### **Préparer un document pour l'imprimeur**

Le contrôle en amont L'assemblage

### **Les PDF.**

Les pdf d'impression Gérer l'impression Créer des styles d'impression

#### **Exporter un document**

Les formats d'exportation

#### **Fin de formation**

Validation des acquis en ligne. Questionnaire de satisfaction

Organisme de formation enregistré sous le numéro : N° 52850224785 **Cet enregistrement ne vaut pas agrément de l'état**

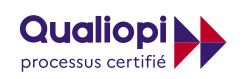

**E J** RÉPUBLIQUE FRANÇAISE

**La certification QUALIOPI a été délivrée au titre de la catégorie suivante** : **ACTIONS DE FORMATION**

ATELIER 601 | Tél. : 06 60 27 42 64 [Learning classroom](https://learning-classroom.com/) [franck-artaud@atelier601.com](mailto:franck-artaud%40atelier601.com?subject=)

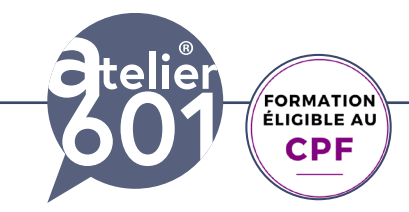

# **Maîtriser les bases d'Indesign**

## **Apprenez les indispensables d'InDesign. Devenez autonome dans la création de Flyer, affiches et de supports de communication.**

#### **Objectifs de la formation :**

Acquérir les bases du logiciel InDesign Produire des documents professionnels pour le web et l'imprimerie Devenir rapidement autonome dans l'usage du logiciel

#### **Modalités**

Ma formation Adobe InDesign Initiation se déroule présentiel ou en distanciel. Emargement chaque demi journée (si présentiel)

#### **Contenu**

Apports théoriques, exercices d'application, quiz , production de fichiers professionnels Les fichiers d'exercices sont fournis.

#### **Certification**

Passage de la certification **TOSA INDESIGN** (35mn en moyenne) dans les conditions d'examen surveillé, en E. surveillance.

#### **Méthodes d'évaluation**

Au début de votre formation, vous réalisez un **test de positionnement** via une **auto-évaluation.** Tout au long de la formation, **est éffectué une validation en continu**.

#### **En fin de formation:**

Vous réalisez une validation des acquis en ligne. Vous donnez votre avis avec un questionnaire de satisfaction.

#### **Attestation :**

Vous recevez une attestation de formation, votre certificat TOSA INDESIGN après votre du passage de la certification.

#### **Prise en charge:**

Mon Organisme de Formation est agréé DIRECCTE et certifié QUALIOPI. Votre **OPCO** ou le **Pôle Emploi** ou votre **CPF** peut prendre en charge le coût de cette formation.

Organisme de formation enregistré sous le numéro : N° 52850224785 **Cet enregistrement ne vaut pas agrément de l'état**

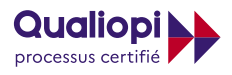

**RÉPUBLIQUE FRANCAISE** 

**La certification QUALIOPI a été délivrée au titre de la catégorie suivante** : **ACTIONS DE FORMATION**

ATELIER 601 | Tél. : 06 60 27 42 64 [Learning classroom](https://learning-classroom.com/) [franck-artaud@atelier601.com](mailto:franck-artaud%40atelier601.com?subject=)